# **Robotstudio** Offline Visual Programming & Simulation Tool

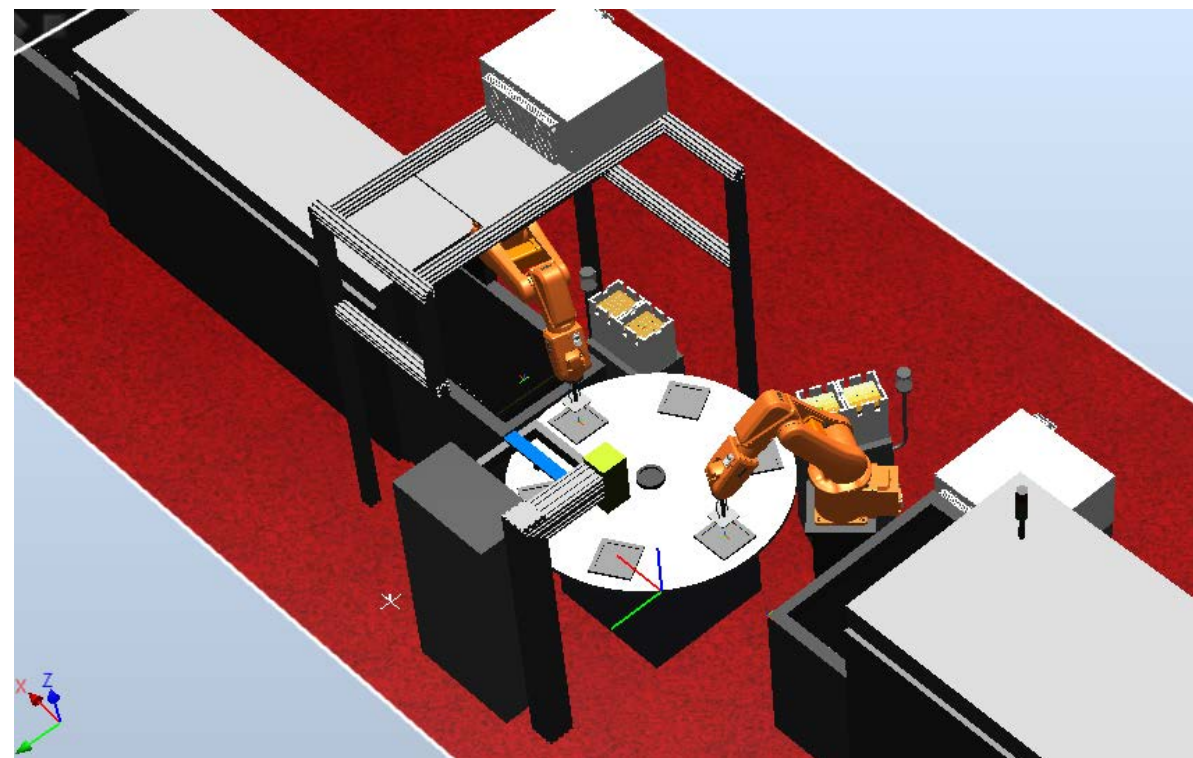

# Akbar F. Moghaddam (Shahab)

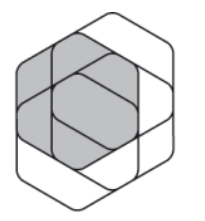

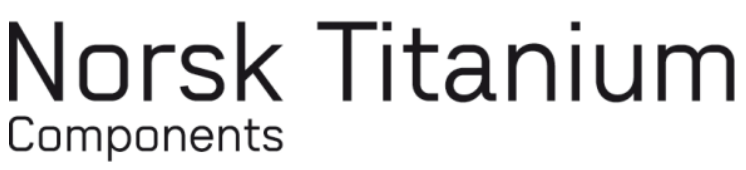

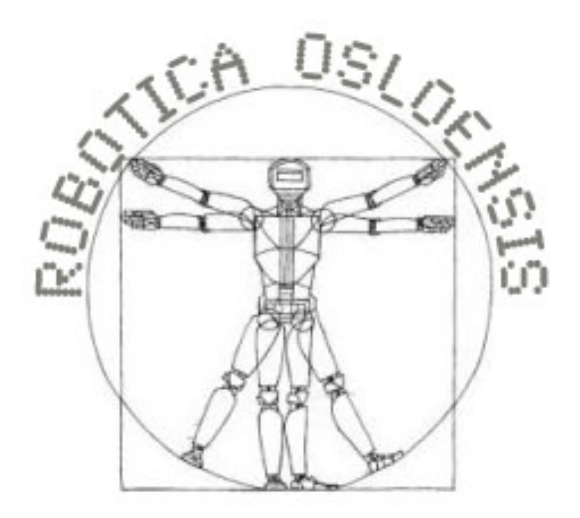

- M.Sc. Of Robotics & Intelligent Systems ROBIN, UiO
- Robot Engineer, Norsk Titanium Components
- Chairman, Robotica Osloensis

#### **What kind of Robots?**

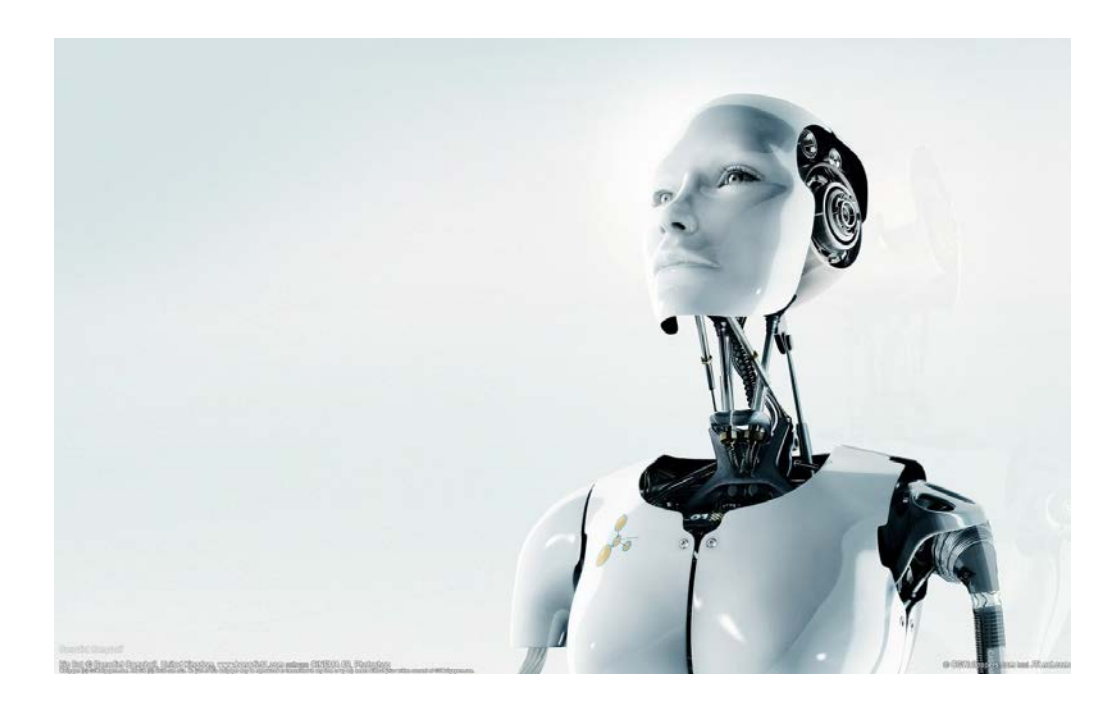

**NOT this kind**

#### **What kind of Robots?**

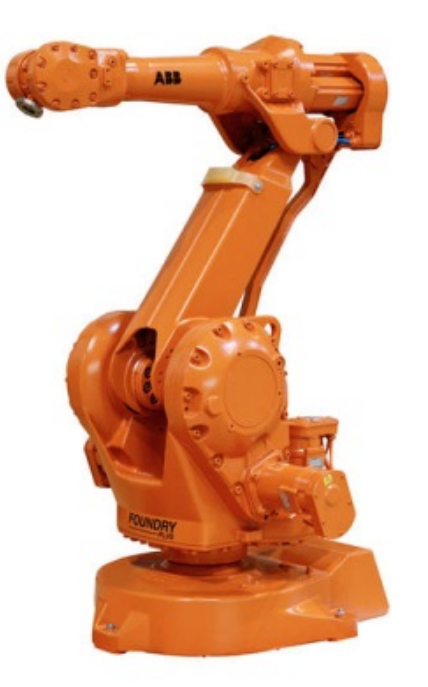

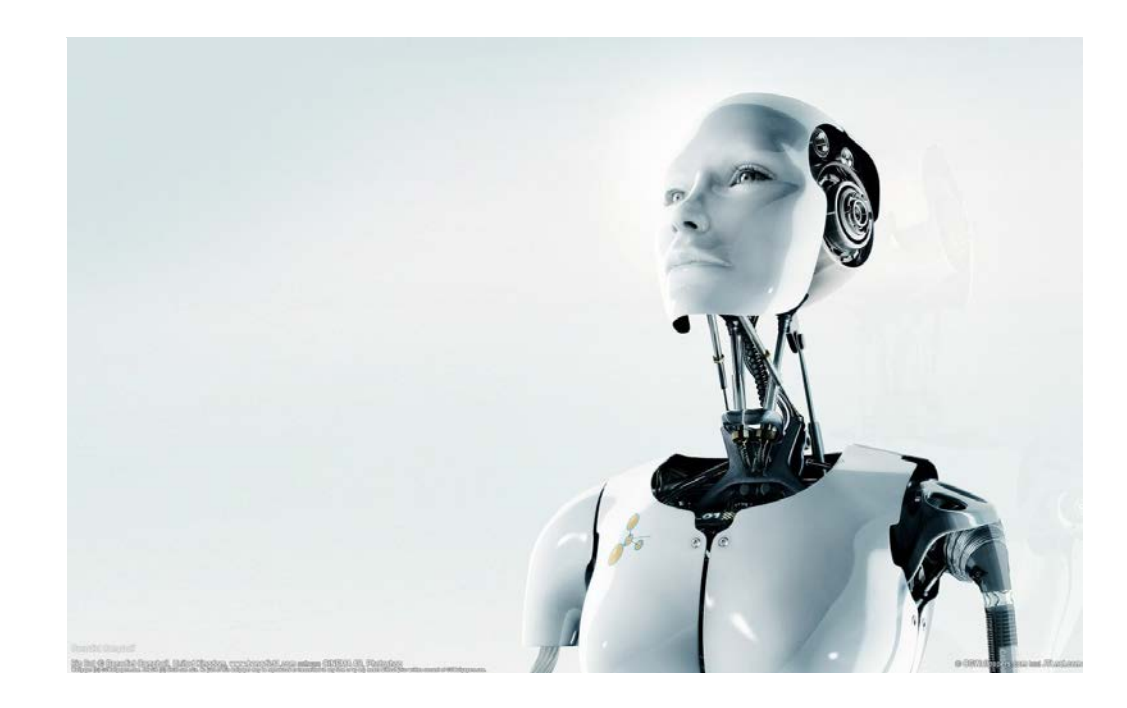

**This kind NOT this kind**

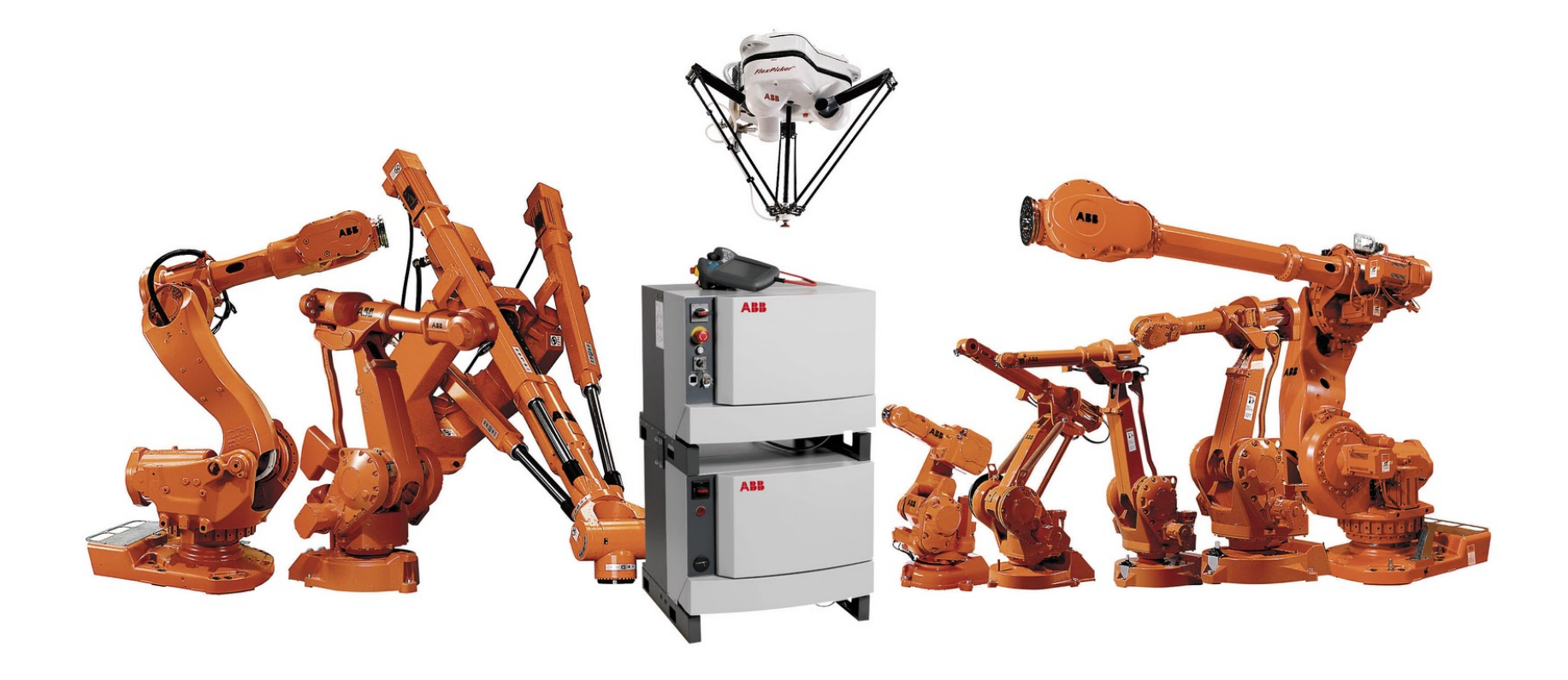

# **Off-Line Programming (OLP) Visual Programming Language (VPL) Simulation**

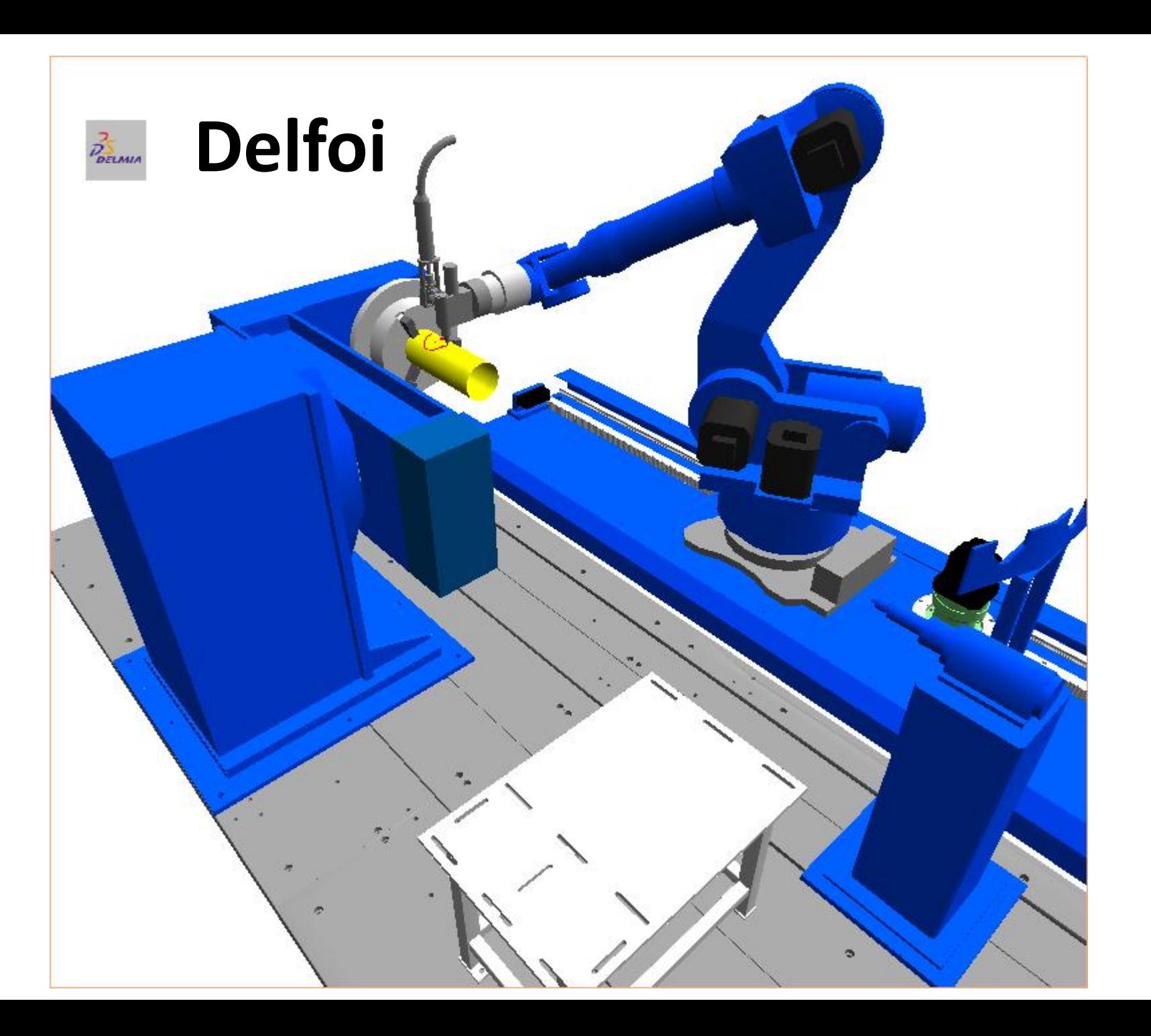

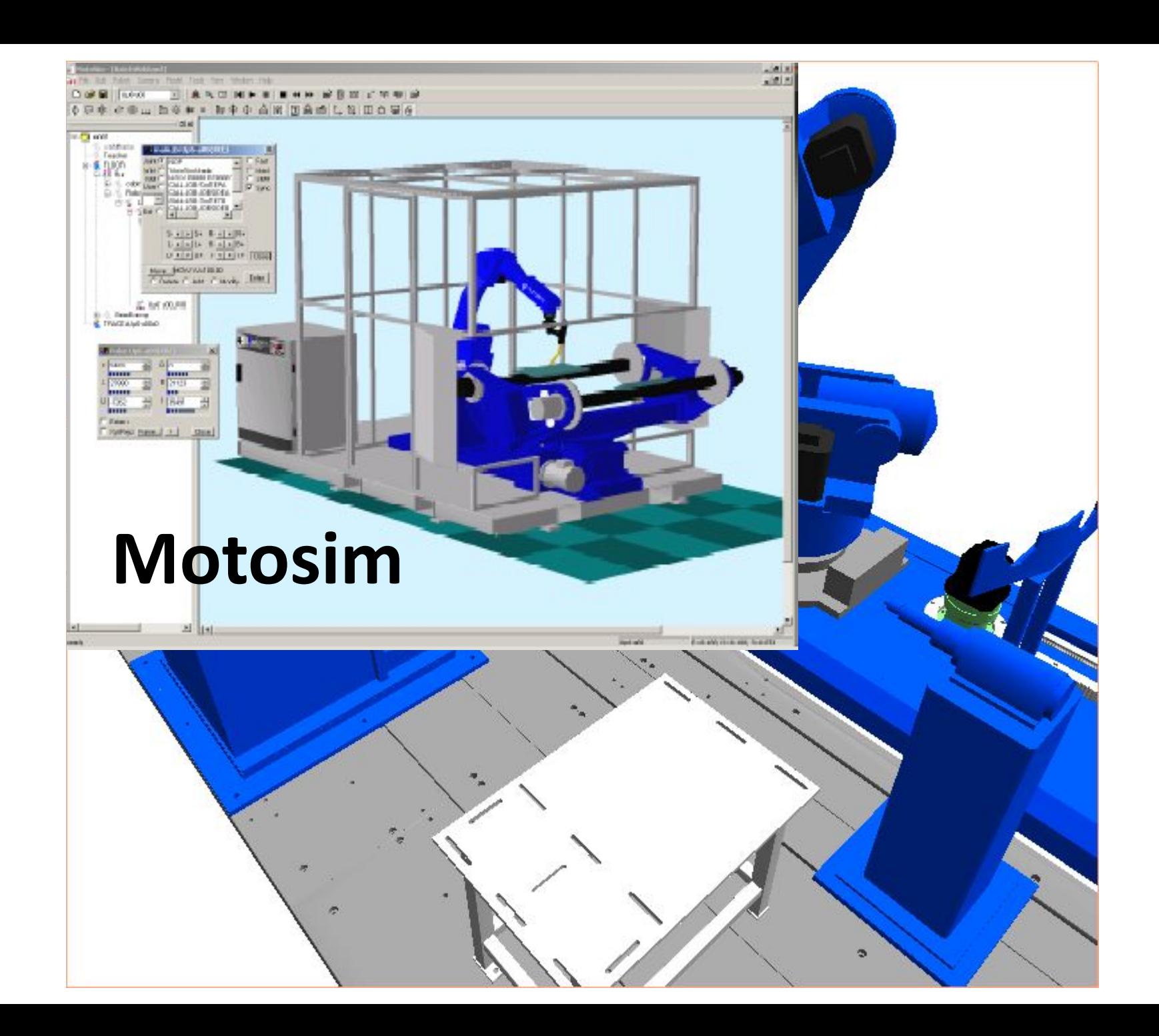

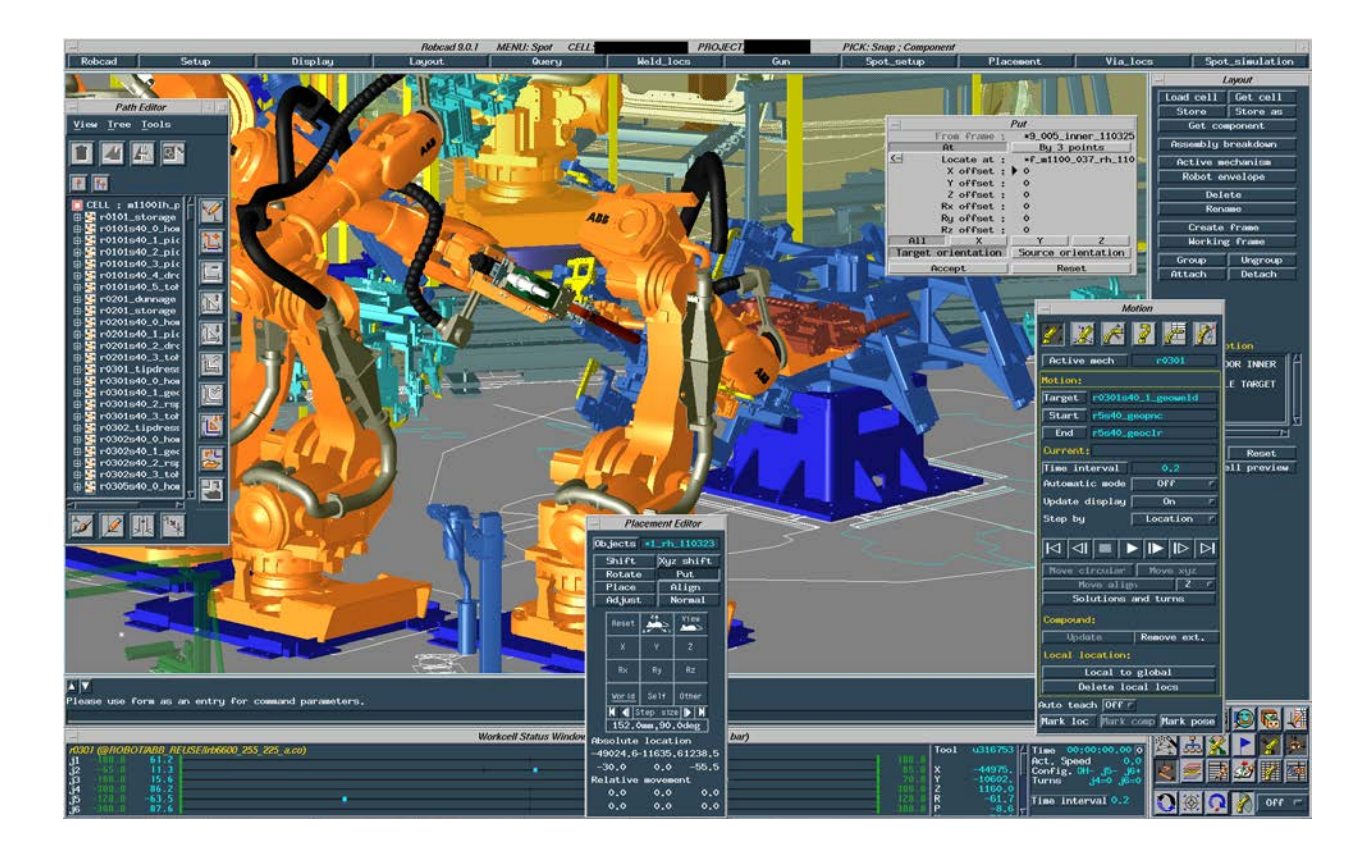

#### **RoboCAD**

#### **Robotstudio**

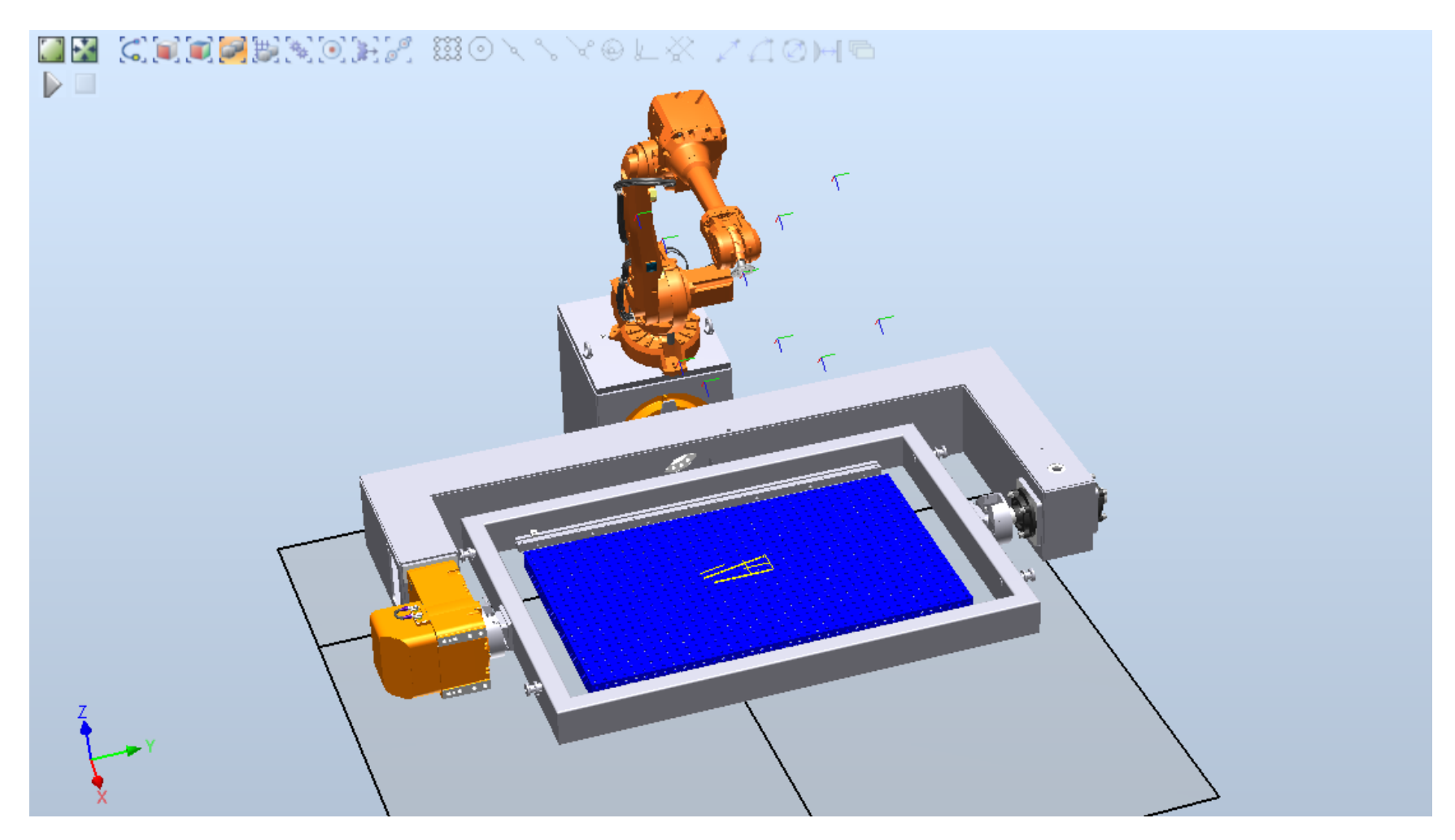

#### **Robotstudio**

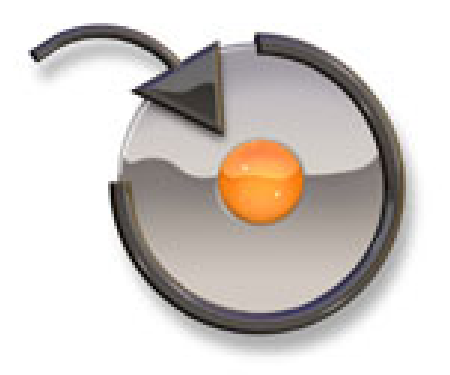

### **Industrial Manipulators**

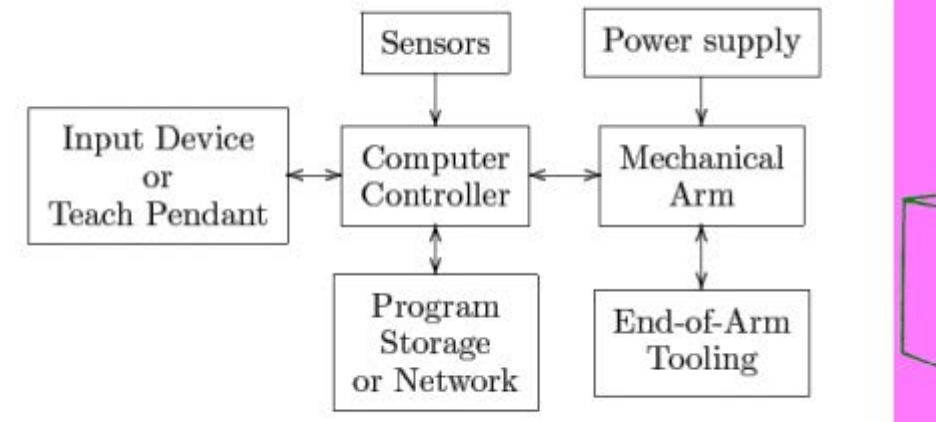

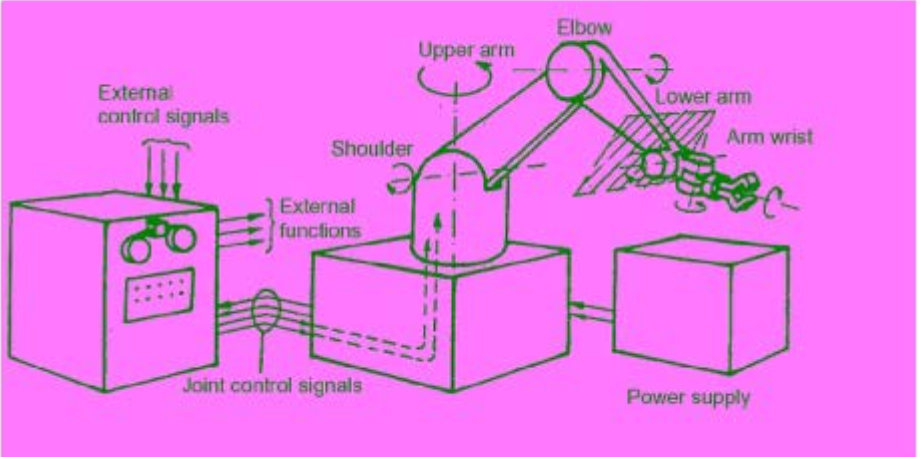

#### **IRC5 Operator Concept**

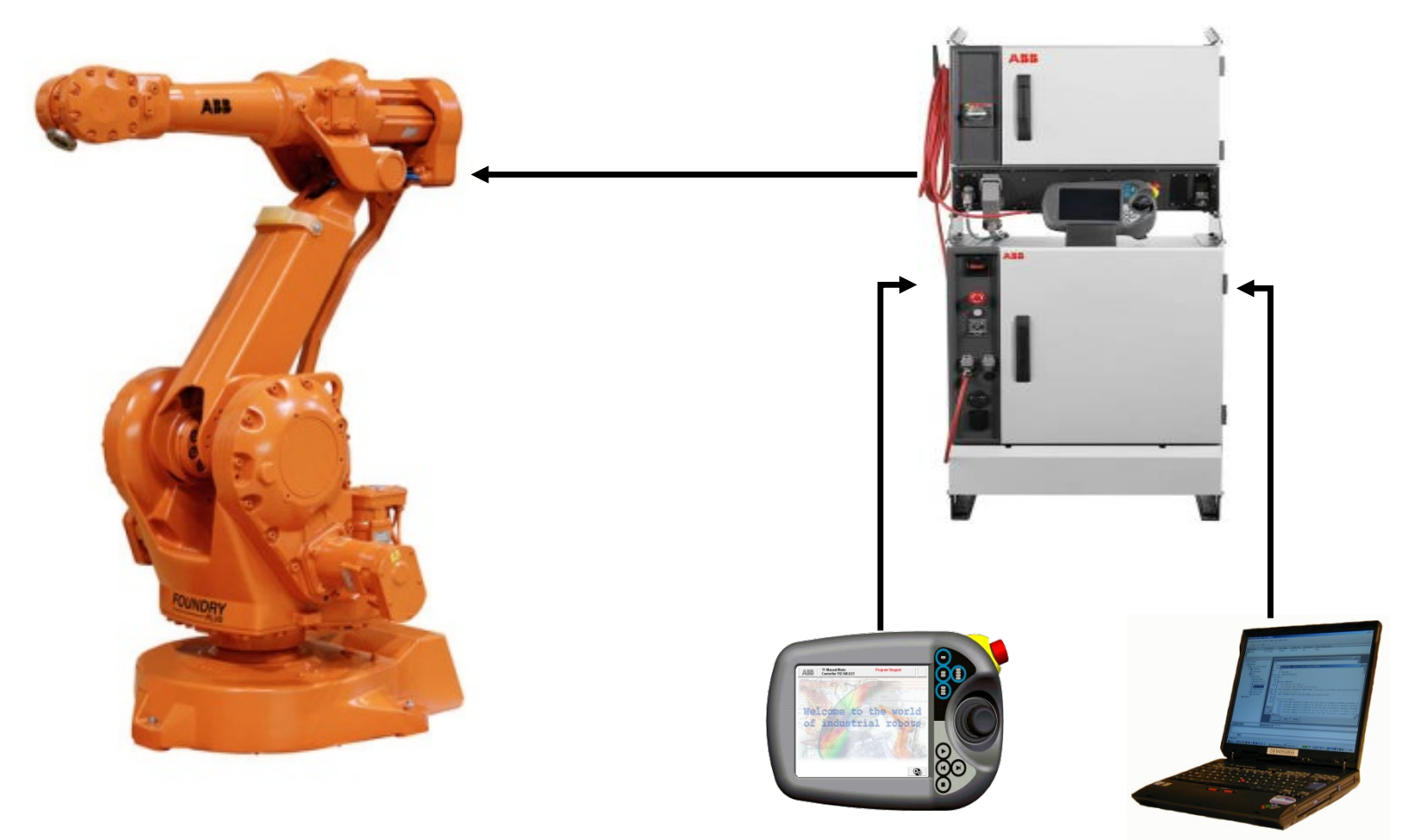

# **IRC5 Operator Concept**

- The FlexPendant and RobotStudio**Online** work together
- Same accessibility of data on FlexPendant as on RobotStudio**Online**
	- Configuration of System Parameters only available through RobotStudio
- Select the most optimal point of entry to perform efficiently
	- Example: Keyboard entry
- Allow for future growth with different pendant concepts
	- Example: Cutting Pendant

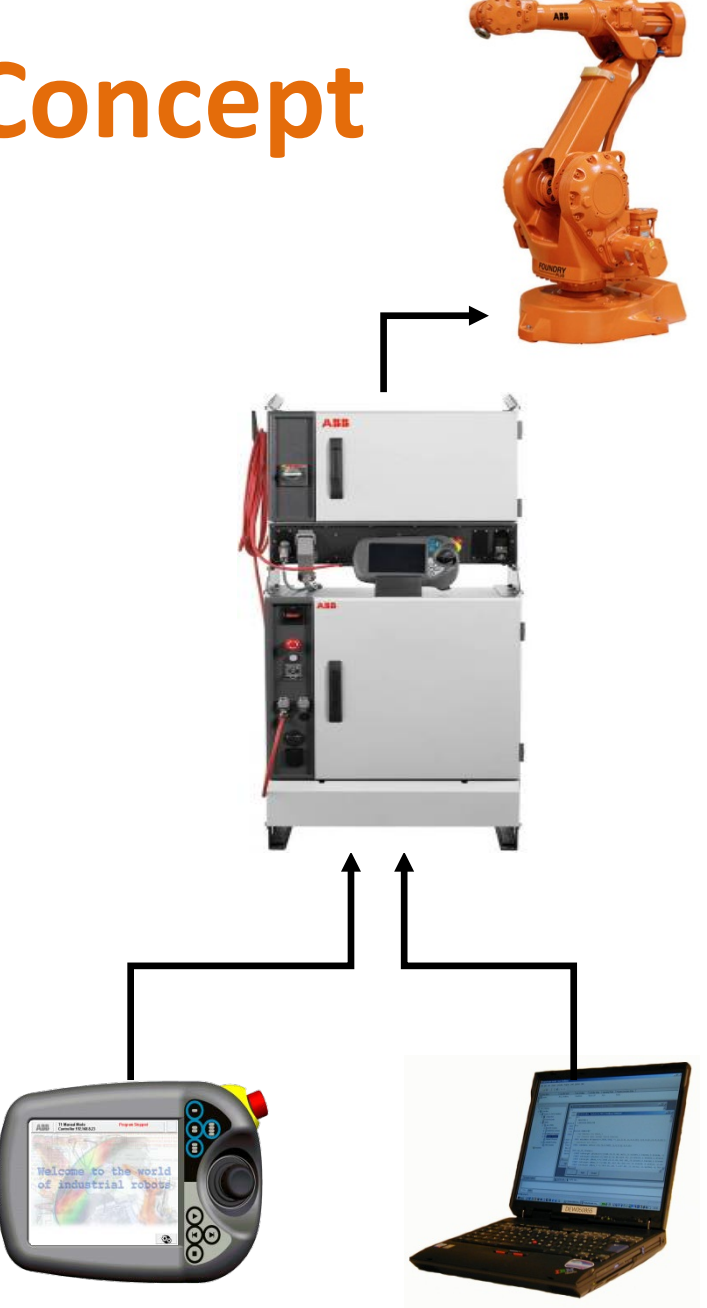

### **Easy to use**

- Intel Strong ARM Processor
- Independant Computer
- (load-) indepedant from the main robot control computer
- "Hot-Plug" option: Connect and disconnect the FlexPendant at any time even during production
- OP system Windows CE .NET
- Develop adapted user interfaces in Microsoft Visual Studio .NET
- Swap HMI language without restart including asian characters
- Easy swapping between applications

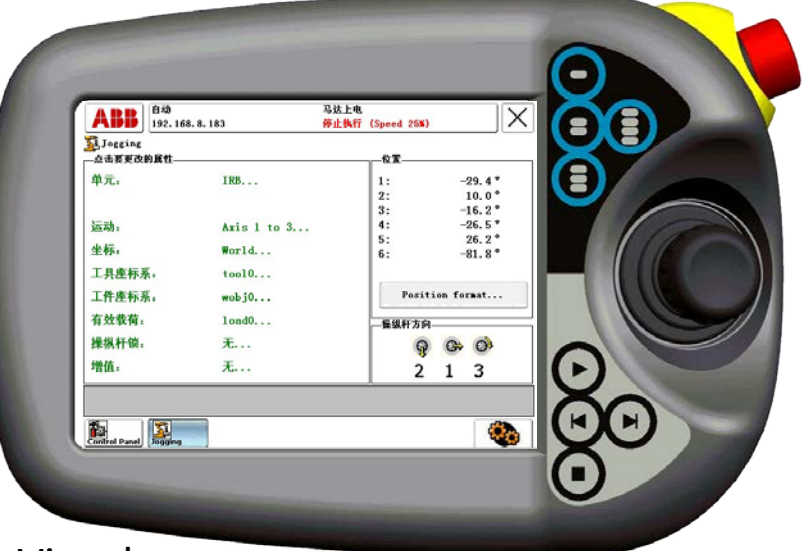

# **VirtualRobotTM Technology**

- Virtual Robot is the exact copy of ABB controllers in the control cabinets
- All the parameters and configurations are available on the virtual controller and could easily be transfered to the real world robot from the PC.

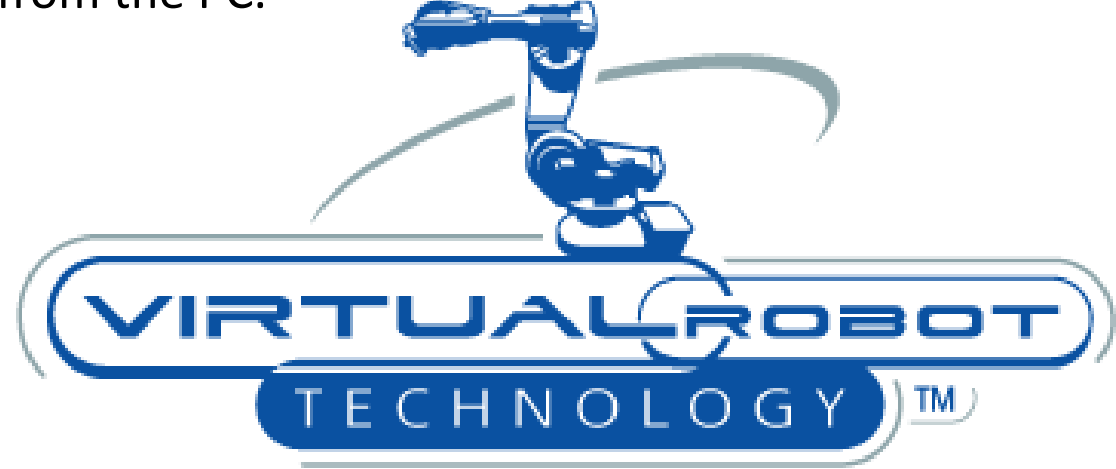

**VirtualRobot™ Technology ■ True Offline Programming** 

# **VirtualRobotTM Technology**

- VirtualRobot is an exact copy of the S4 controller
- Robot programs and configuration parameters can easily be transferred between robots and

µalRobot<sup>™</sup> Technology ■ True Offline Programming

 $O$  L  $O$  G

# **Areas of Application**

- Machine Design phase (Development)
- Machine building phase (Development)
- Training phase
- Production Phase Development of product Y
- Production Phase Production of product X

#### **Areas of Application**

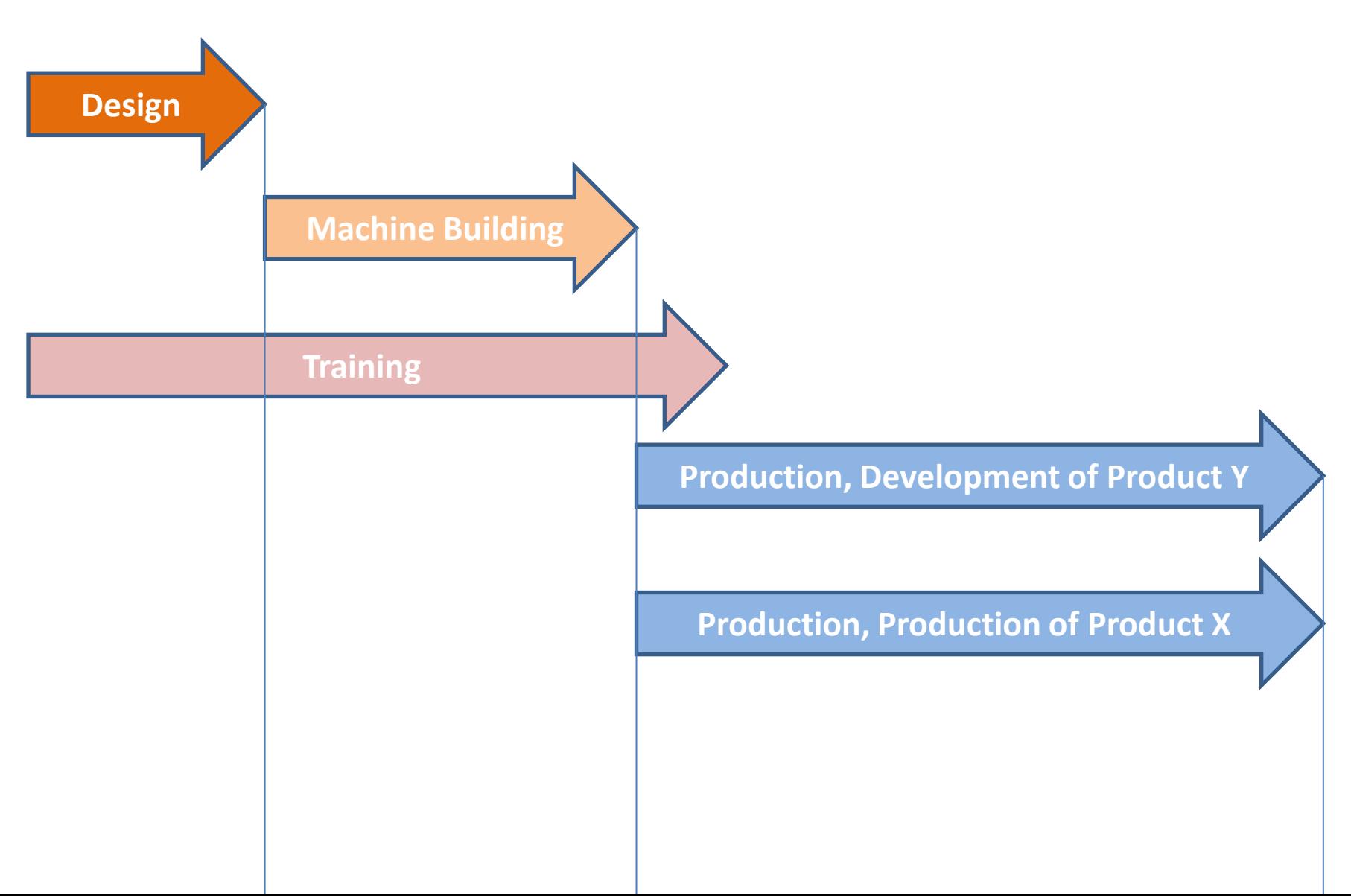

### **Steps in using Robotstudio**

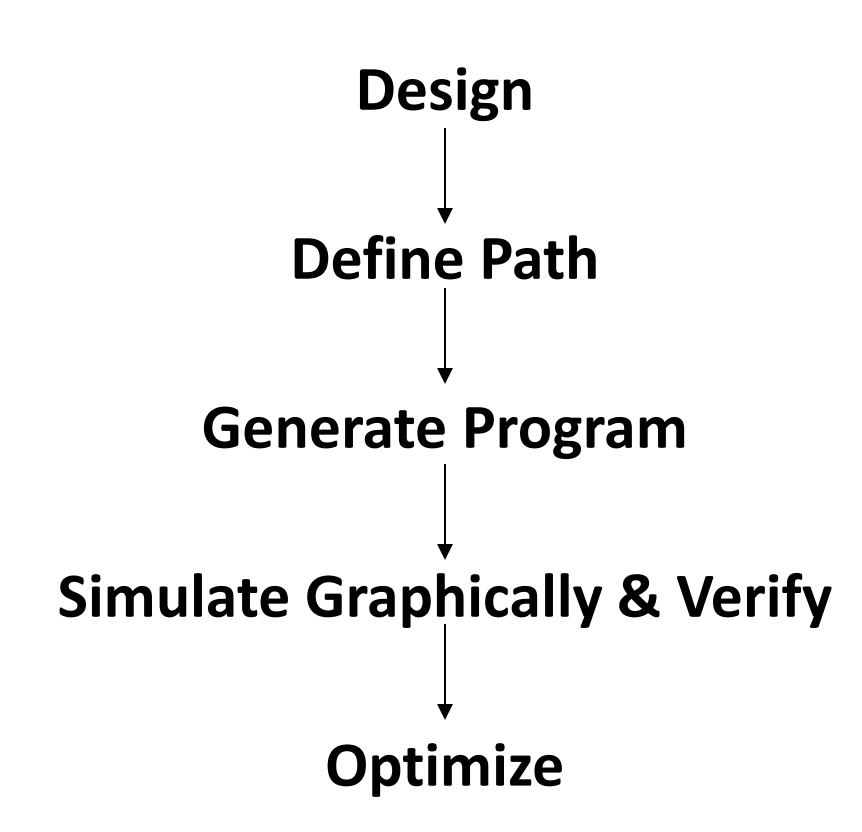

# **Design Libraries**

- Complete library of all ABB robots and manipulators
- Set of standard equipment from ABB
- Ability to design CAD models
- Ability to import CAD designs

#### **Design Libraries**

Similarly we have to assemble the tool onto the robot during the design phase

**Robot with** 

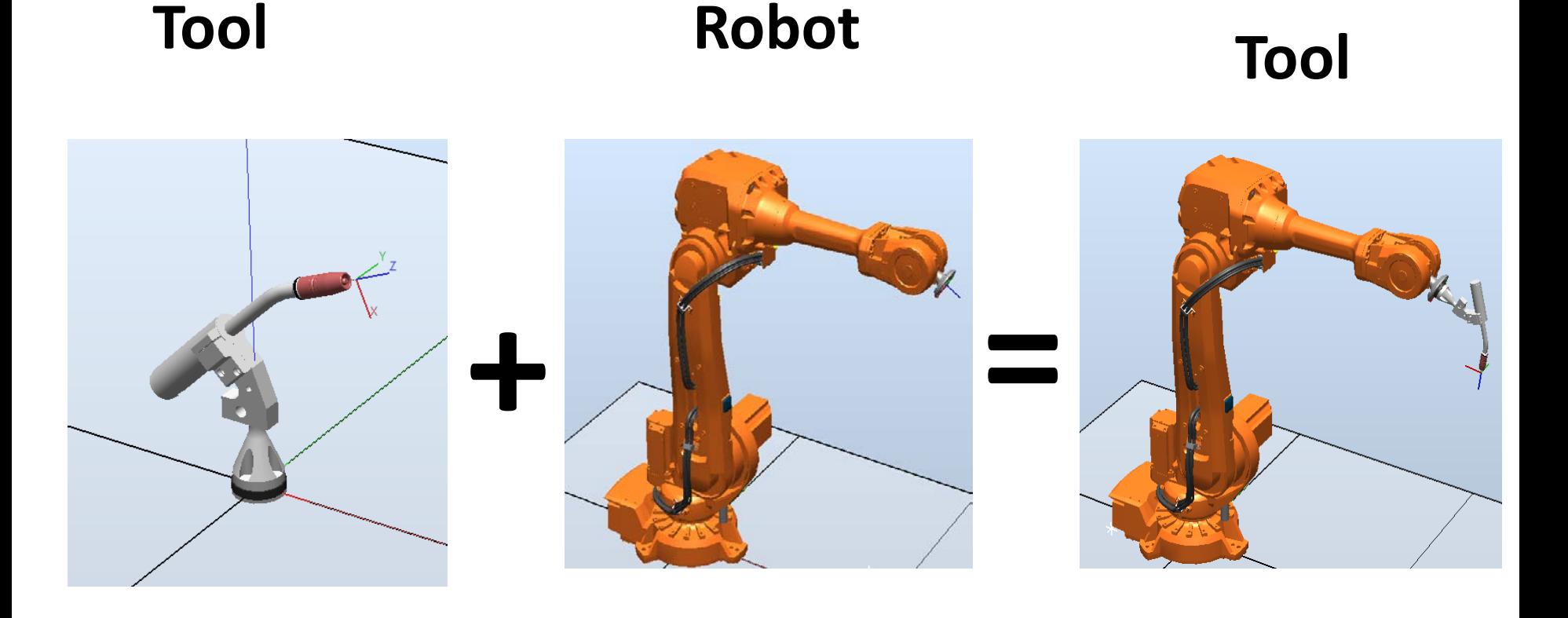

# **Designing in Robotstudio**

Customer defined objects could be :

- Designed in any standard CAD application and import the drawing in RobotStudio.
- RobotStudio contains a built CAD application that could be used to design objects

# **Improved comprehension**

- Build new solutions quickly:
	- Evaluate alternatives
	- Initial feasibility studies
	- Initial cycle-time calculations (production time)
- Visualize solutions:
	- Share a proposed solution with users on all levels
	- Address problem areas at an early stage (workspace issues, etc)
- Include 3D simulations in quotations

# **Risk reduction**

- Verify new designs quickly:
	- Check reachability
	- Avoid collisions
	- Detect singularity issues
- Secure project feasibility and success

#### **Industrial IT**

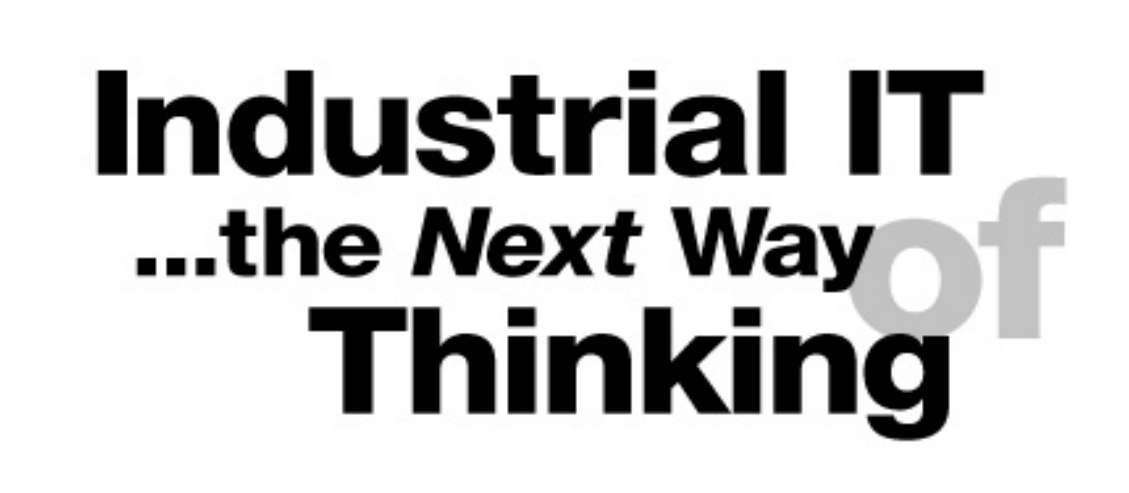

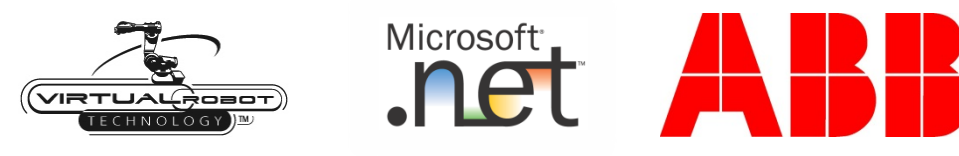

# **Robotstudio part 2**

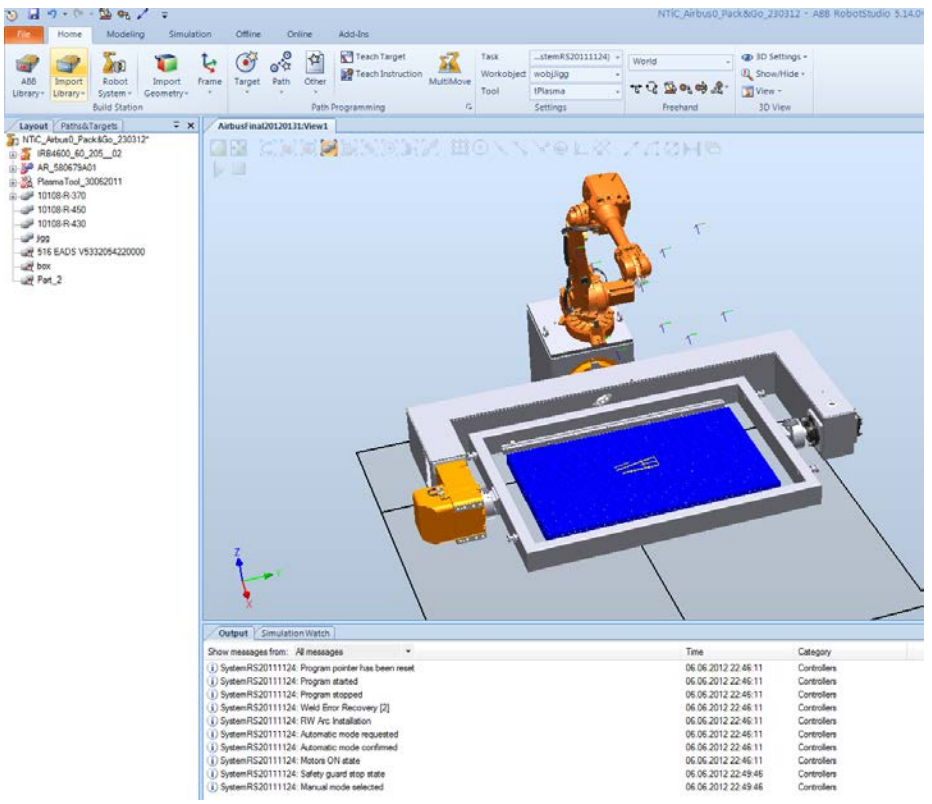

### **Graphic User Interface**

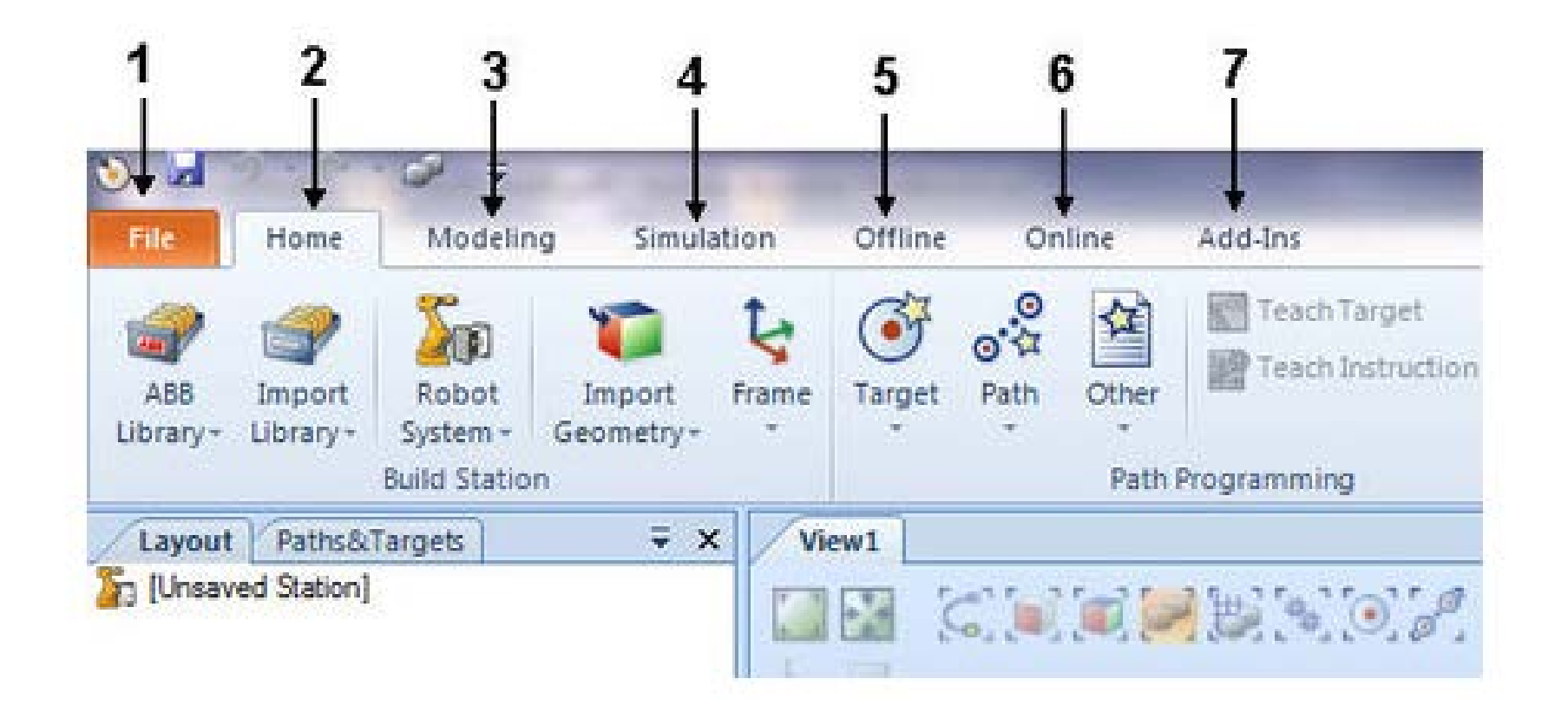

#### **Flexpendant**

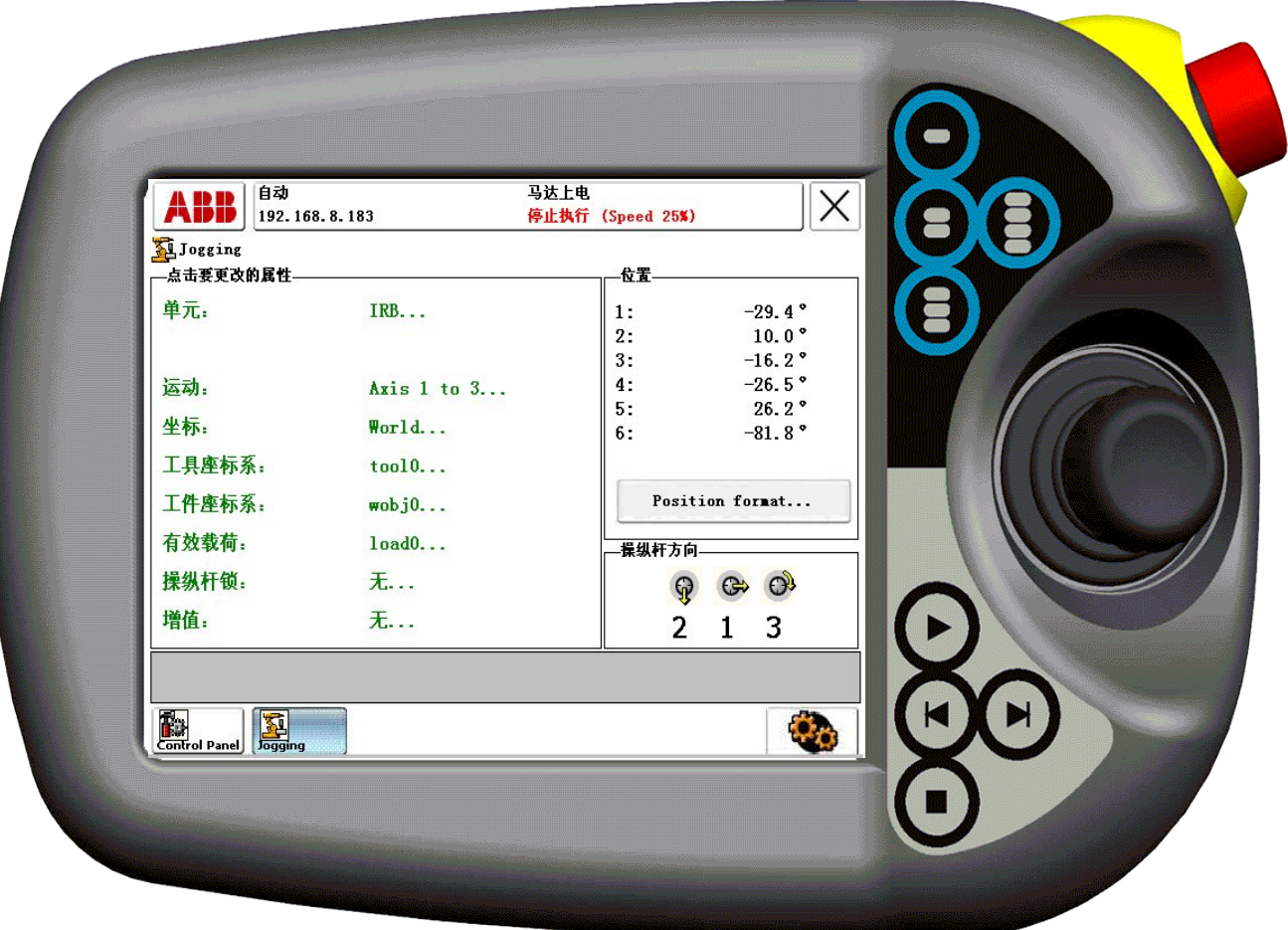

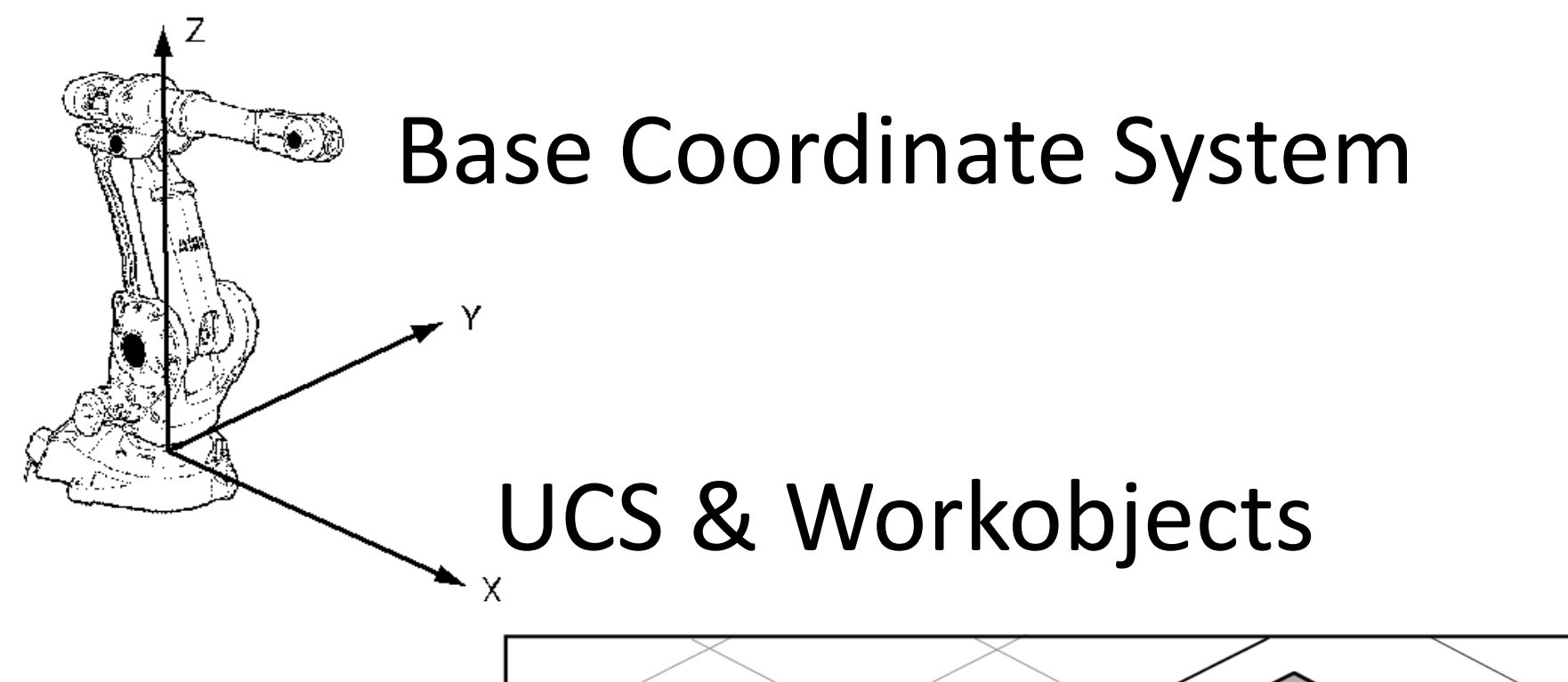

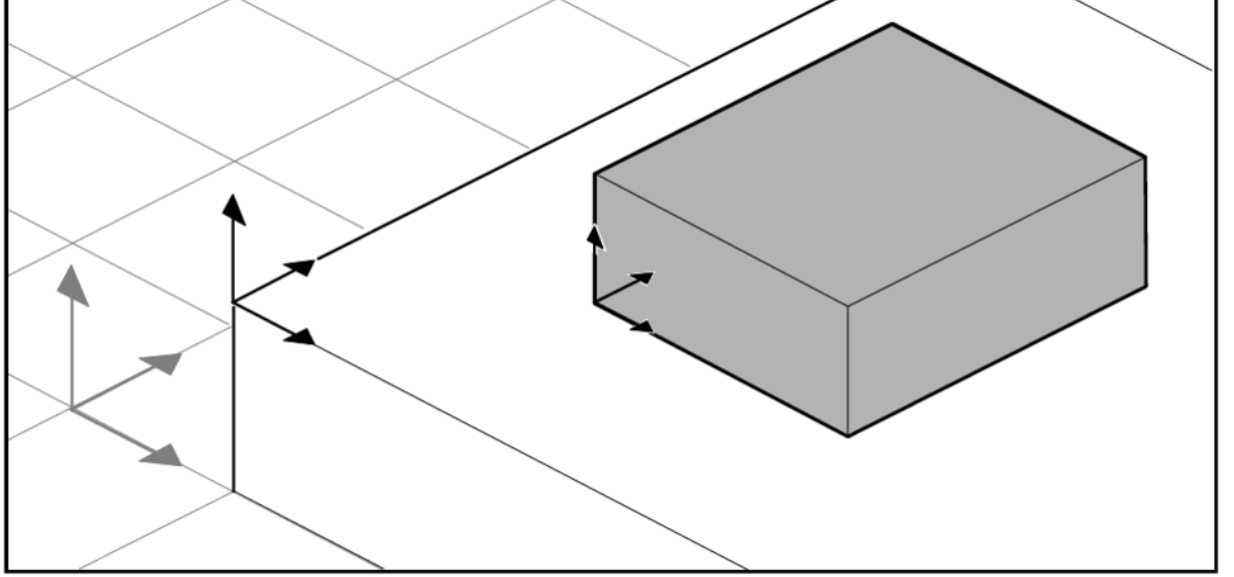

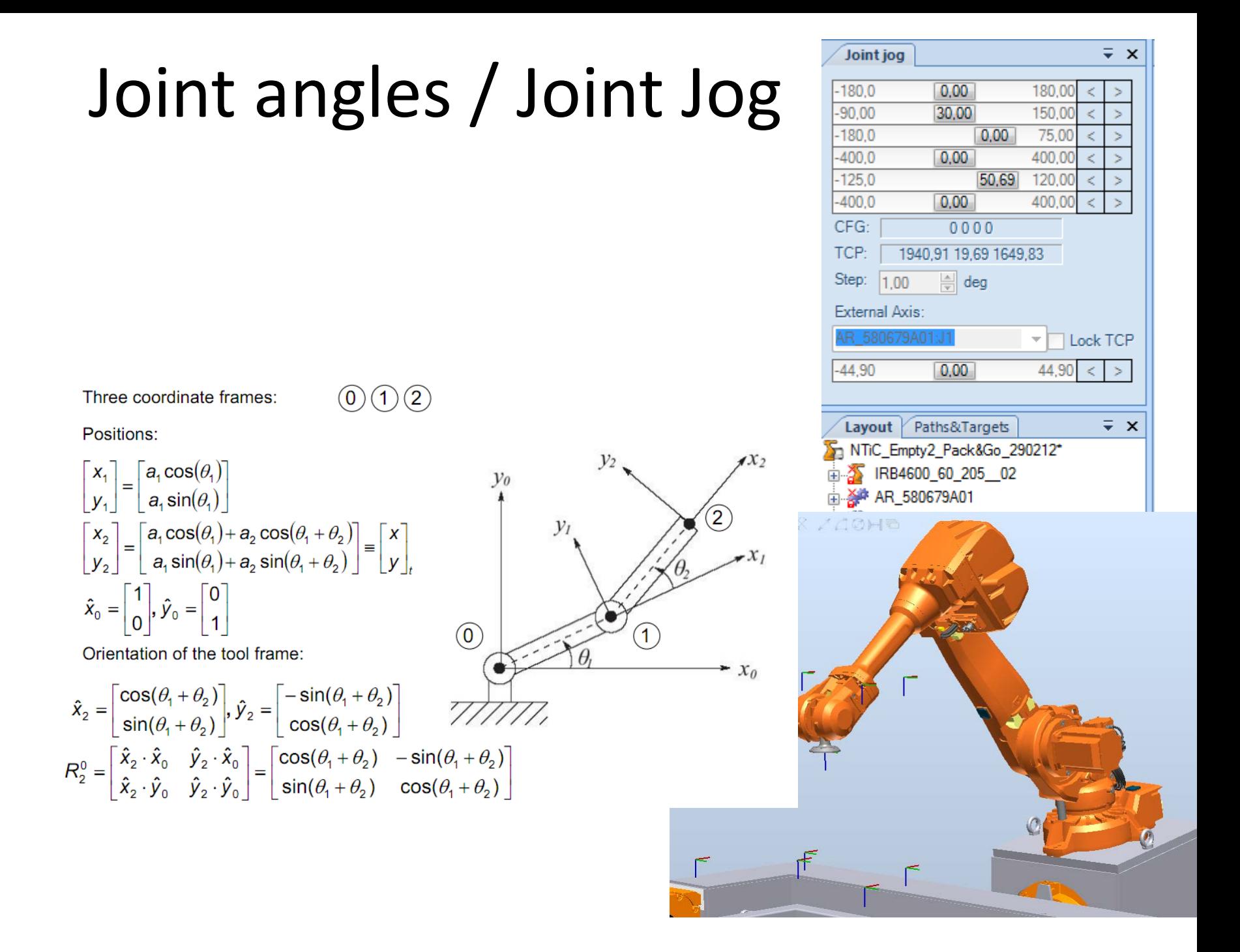

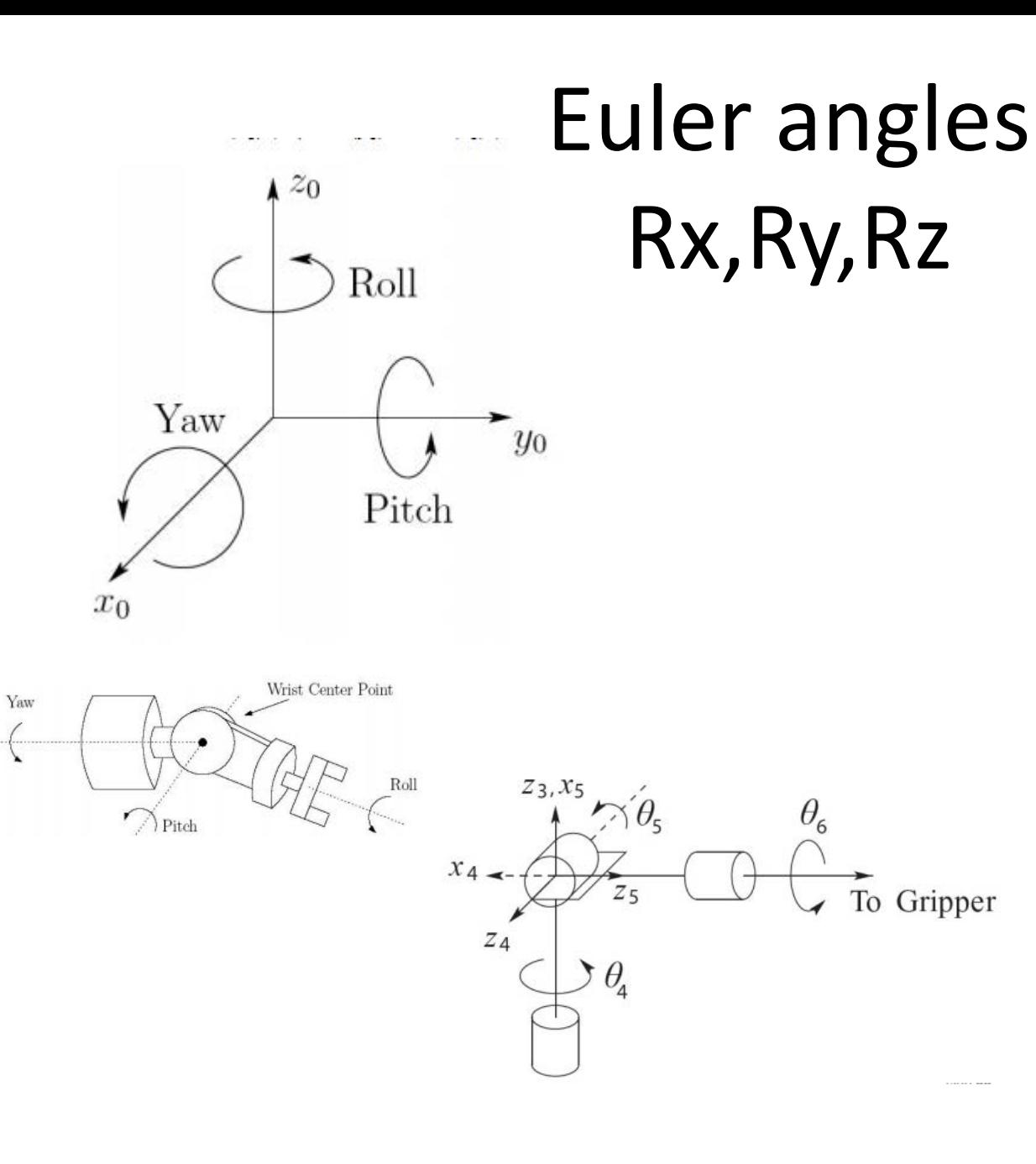

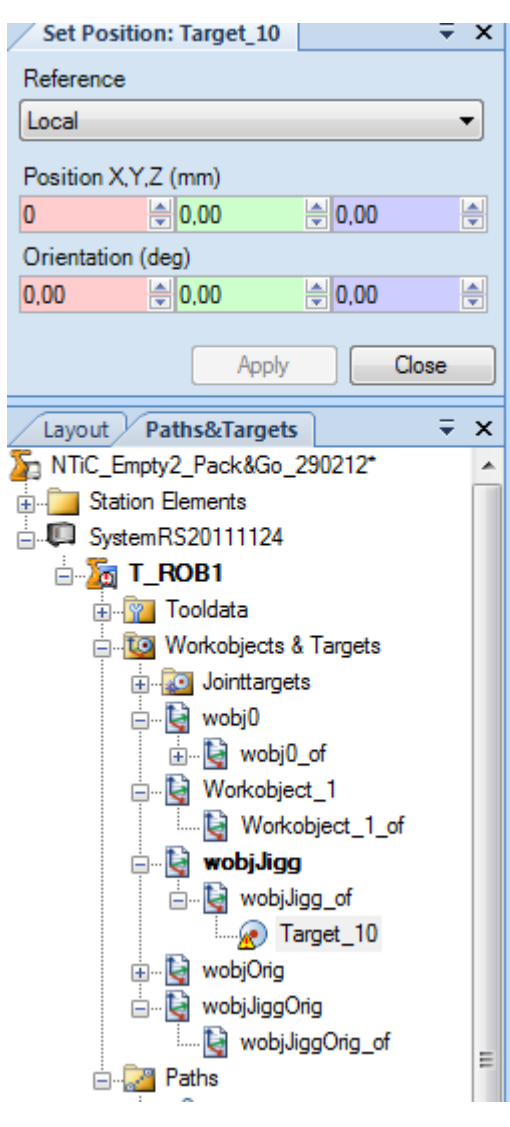

### Arm Configurations

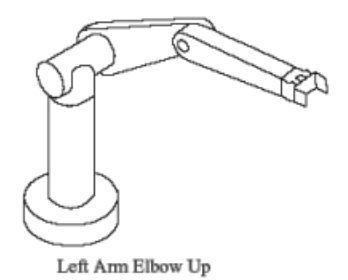

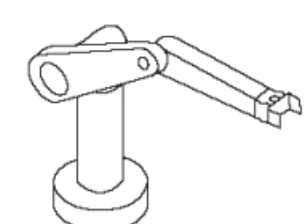

Right Arm Elbow Up

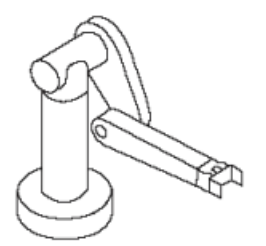

Left Arm Elbow Down

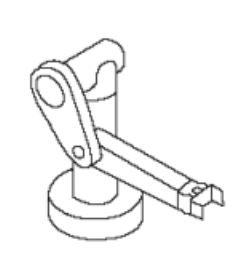

**Right Arm Elbow Down** 

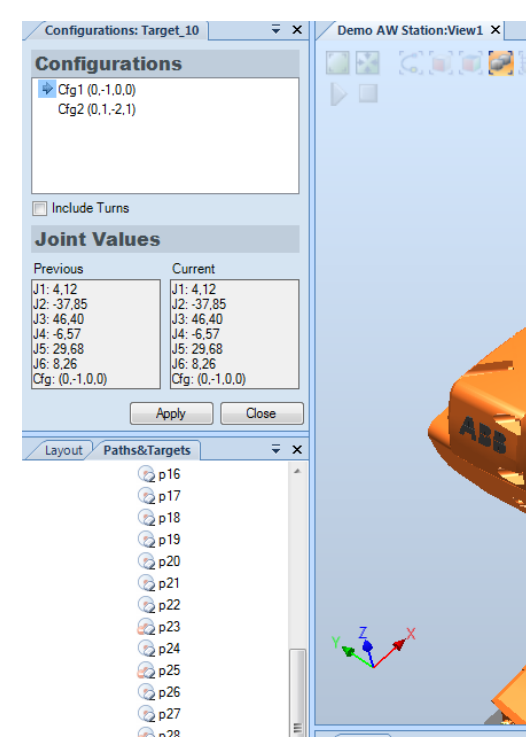

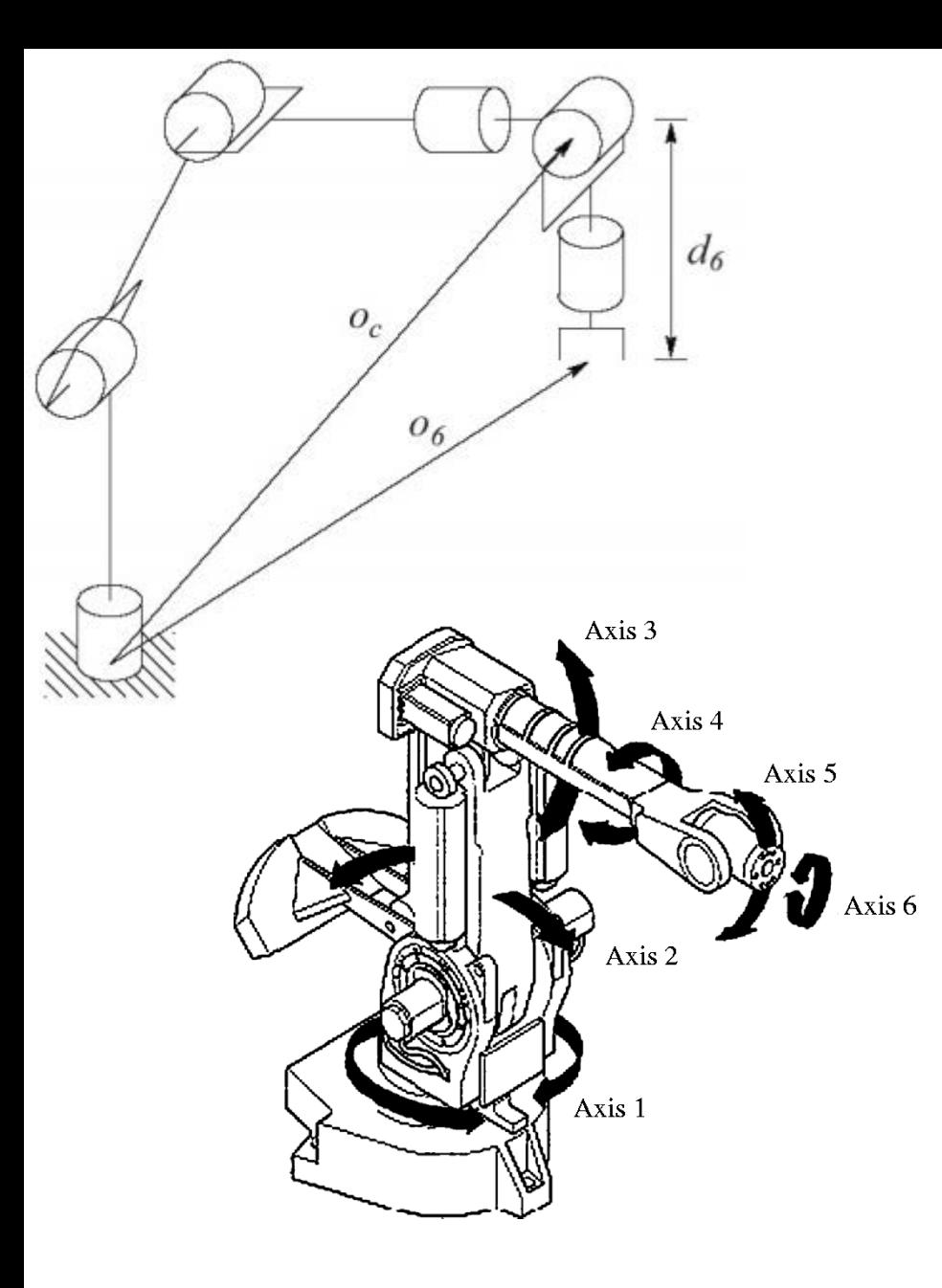

#### **6DOF**

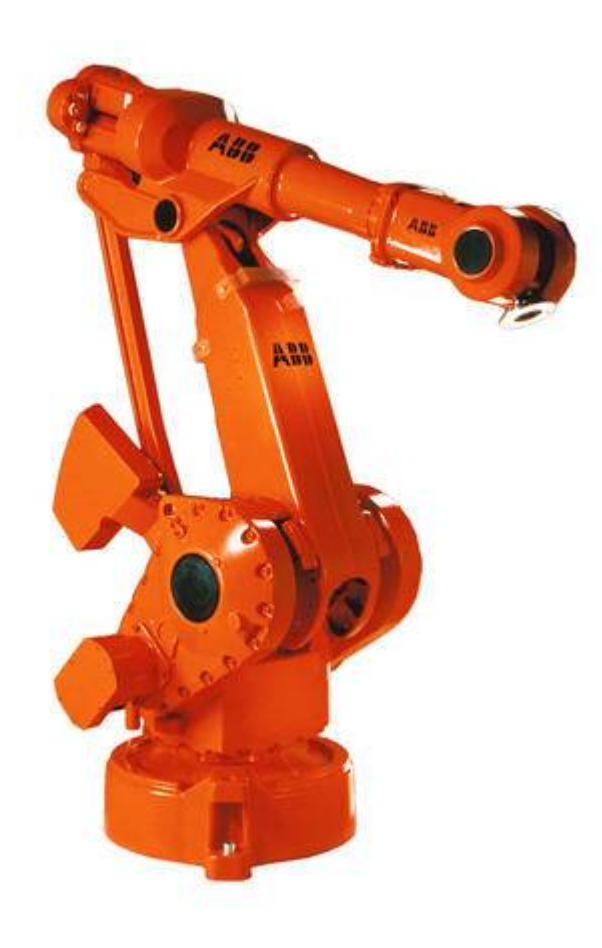

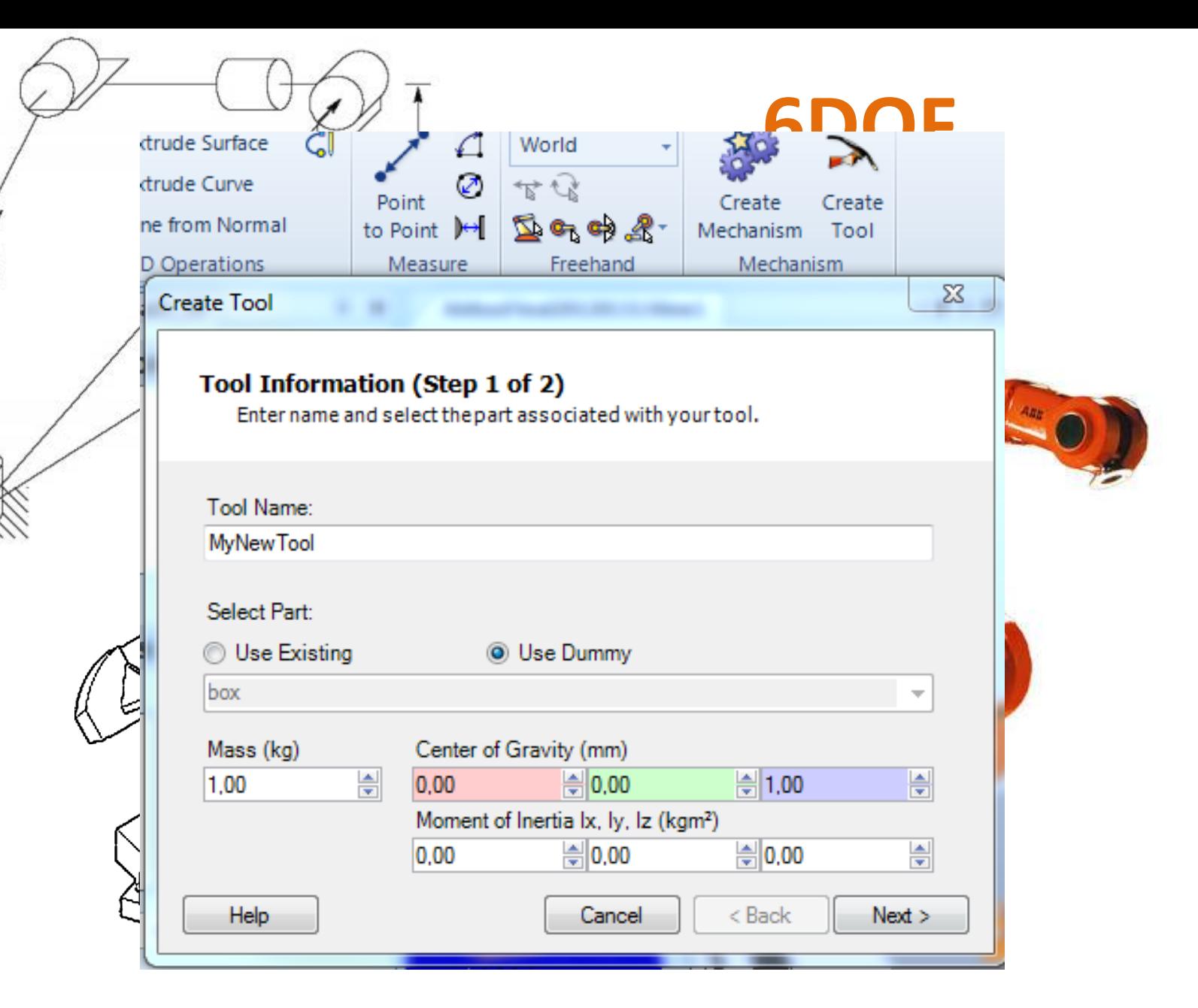

#### **RAPID Programming Language Part 3**

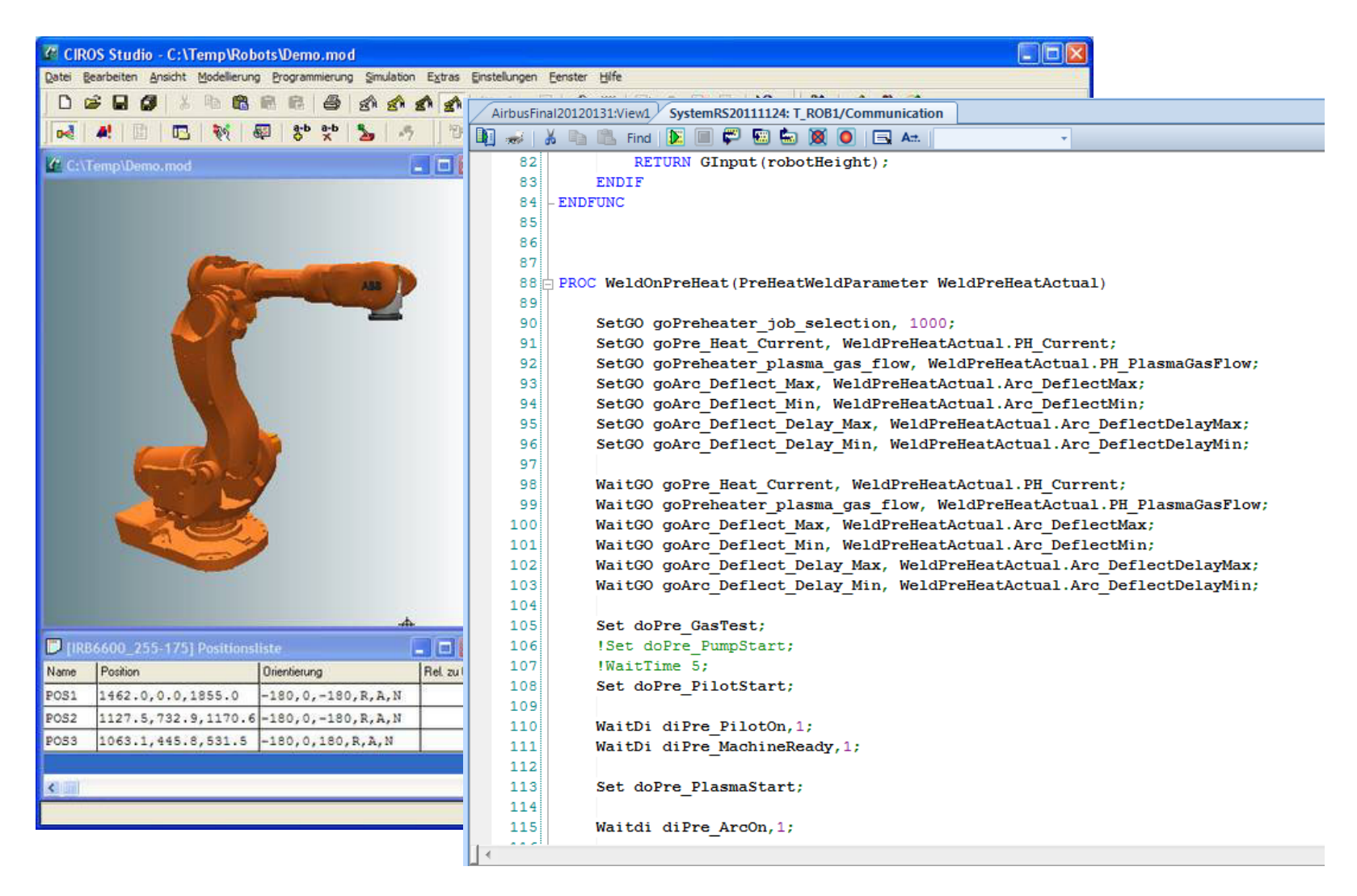

#### **RAPID**

#### **High-level programming language**

**Features** in the language include:

- Routine parameters:
	- Procedures
	- Functions
	- Routines a means of responding to interrupts.
- Arithmetic and logical expressions
- Automatic error handling
- Modular programs
- Multi tasking

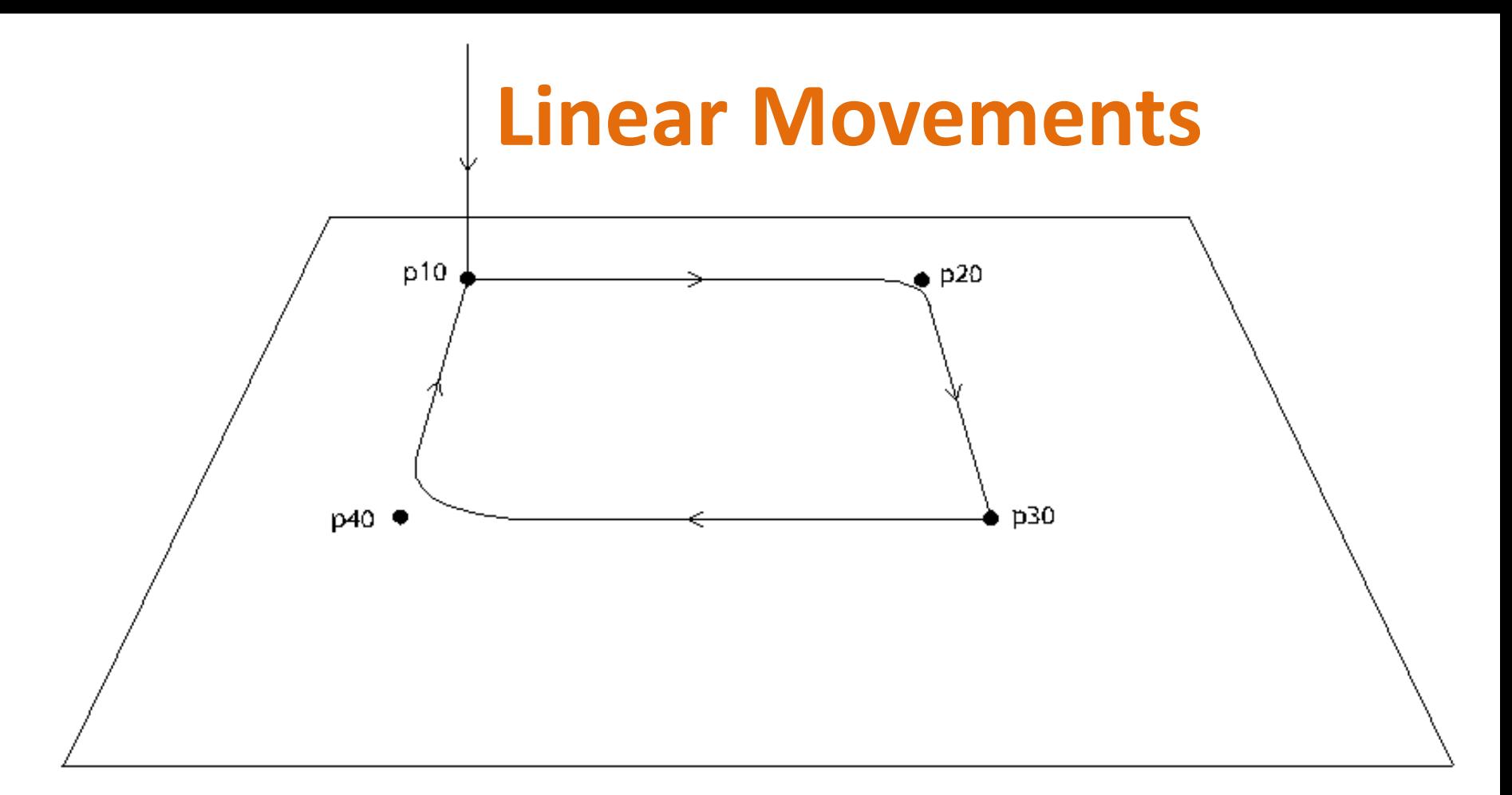

```
VAR tooldata tPen := ...
```
 $\sim$   $\sim$   $\sim$ 

VAR robtarget  $p40 := ...$ PROC main () MoveL p10, v200, fine, tPen; MoveL p20, v200, z20, tPen; MoveL p30, v200, fine, tPen; MoveL p40, v200, z50, tPen; MoveL p10, v200, fine, tPen; **ENDPROC** 

#### **Non Linear Movements**

#### **Example**

MoveL p10, v500, fine, tPen; MoveC p20, p30, v500, fine, tPen; MoveL p40, v500, fine, tPen;  $p20$ 

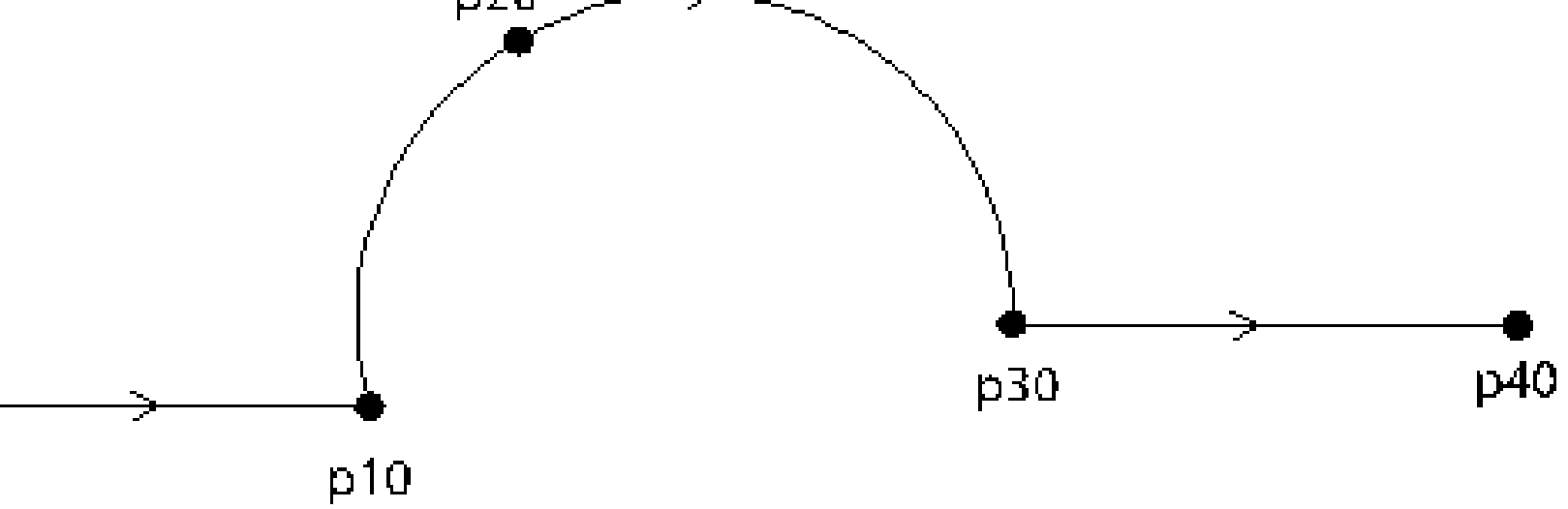

#### **PC SDK**

The PC SDK (Software Development Kit) enables IRC5 customers to operate one or many robot controllers from a tailored application on a PC (MS .Net).

PC SDK is bundled with RobotStudio and is free.

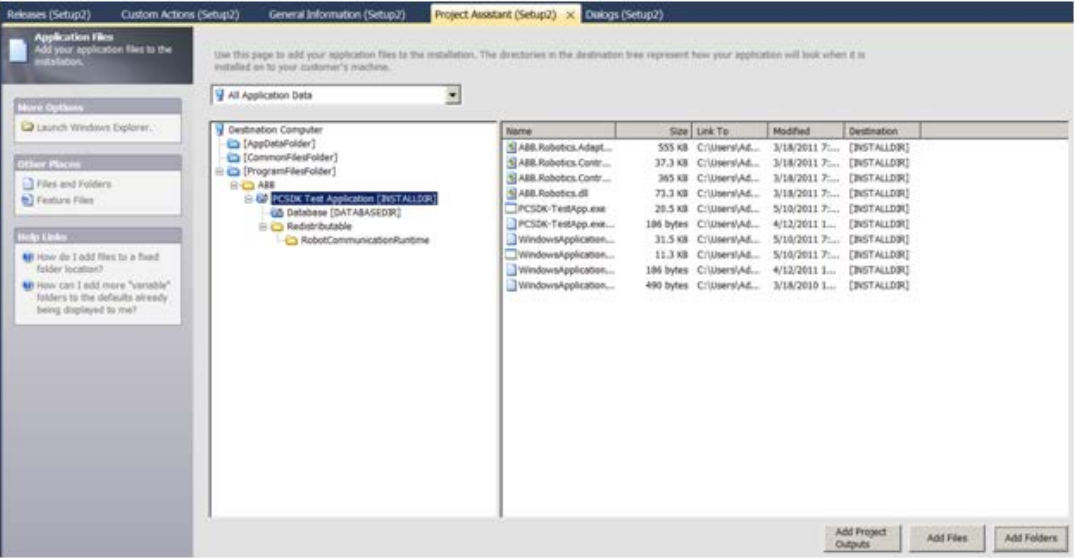